**This form is an application to update the e -mail address of the person in charge of your company. If you register the e mail address, you can send and receive e -mails on to various receipts and certificates related to deposit transactions. Please see the description at the bottom of the application.**

## **If you are registering the email**

**address for every service,** please enter the e -mail address here. However, if you want to exclude a specific service, for example, a payroll transfer service, enter 'Excluding payroll transfer service' in parentheses.

**If the e -mail address to be registered is added/deleted only for a specific service, not for all services, for example**, if you want to register an e -mail address for overseas remittance services only, please enter your e -mail address for the service and mark in 'Add' or 'Delete' as appropriate. If you need to enter several email addresses, it's OK to enter more than one in each box.

HSBC

## 이메일주소 등 등록/변경 신청서.. Registration/Change Request for Email Address etc.

홍콩상하이은행 서울지정 부서 안..

To: The Hongkong and Shanghai Banking Corporation Limited, Seoul Branch ("Bank")

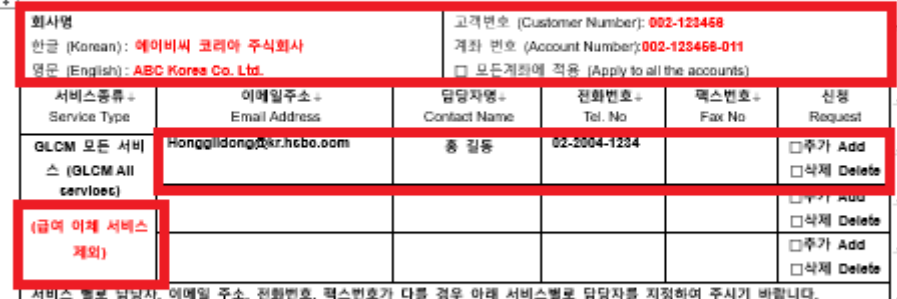

(If Contact Name, E-mail Address, Tel. No, and Fax No are different by service below, please fill out the section below by service.)

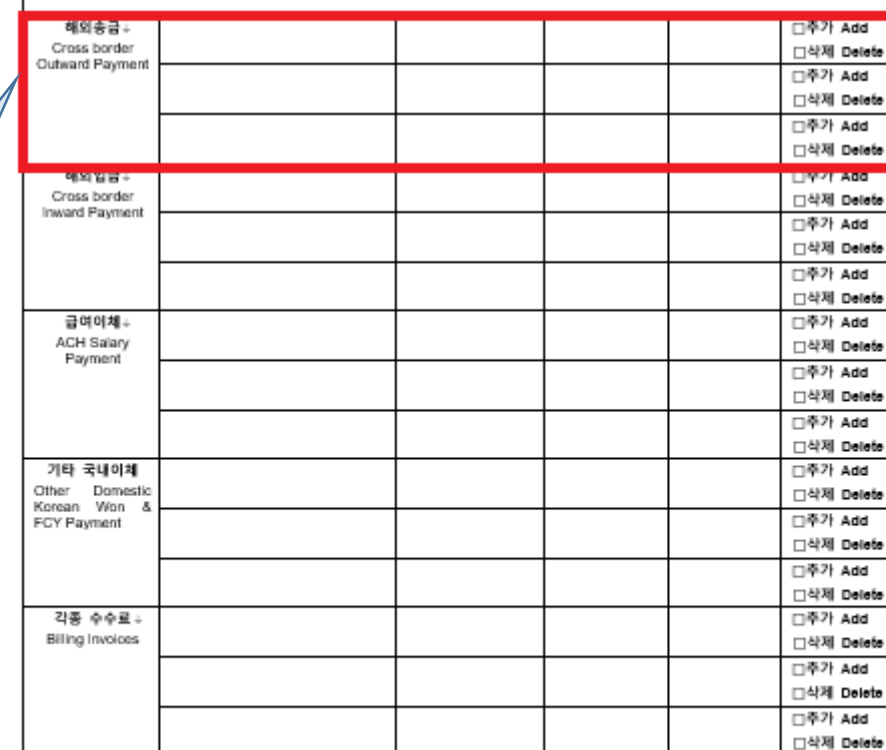

1. Please enter your company name (either in English or Korean).

2. Be sure to enter the customer number and account number, and mark v in 'Apply to all accounts' to register your e -mail address to all accounts opened with the Bank. (The customer number is the first 3 digits and the middle 6 digits of your account number.)

When adding or deleting e -mail addresses for all GLCM services, please enter the e -mail addresses to be added/deleted and mark v in "Add" or "Delete" as appropriate. If you want to check the registered email address, please contact CS manager in charge.

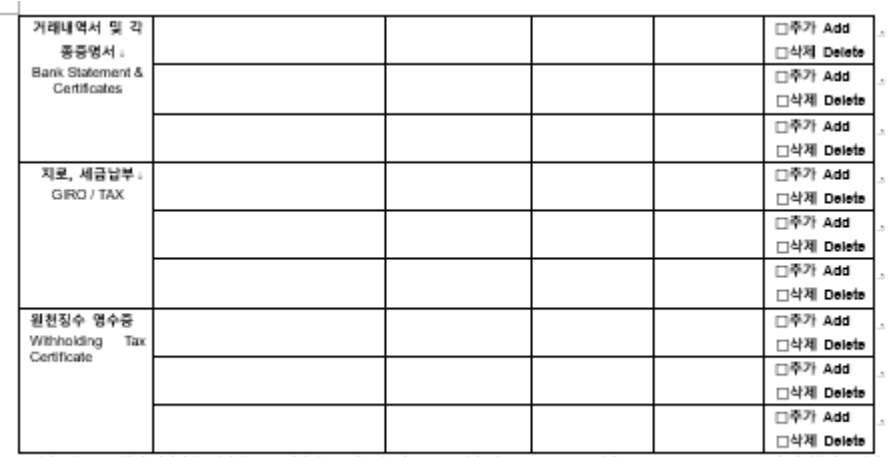

\* 서비스널로 풍복하실 담당자명, 이메일 추소, 전화번호, 팩스번호가 모두 동일한 경우, 'GLOM 모든 서비스(GLOM All services)' 부분만 작성하여 추시기 바랍니 다.

If the Contact Name, E-mail Address, Tel. No, and Fax No are the same for all services, please fill out the 'GLCM All Services' section only.

\*GLCM 서비스 (수신관련 업무)에 대한 문정 거래와 관련하여 요청하신 거래내딱)영수증 등 관련 자료는 상기 제좌별/서비스별로 등록된 미메일 추소로 발급신청

및 수령할 수 있으며, 향후 추가적으로 미페일 주소의 등록/번경이 필요한 경우에는 본 신청서양식에 관련내용을 기재하신 후 제출하여 주시기 바랍니다.i Transaction details and/or receipts related to GLCM Services (Cash, Deposit and Payment Services) transactions will be requested by and sent to above registered email address by account/service(s), and in case of any additional email address registration/change required, please submit an application form in due course.

\* 은행은 상기의 정보가 업데이트 되지 않음으로 인해 발생한 오류/손실에 대해서 책임지지 않습니다.; The Bank shall not be responsible for any errors/losses caused by failure to update the above information.

\*상기 거래나역1명수종 동의 관련 자료를 발급신청 몇 수명할 때때원주소를 통통변경 신청한 사항을 처리하며 주시기 때라모데, 단청 이로 전하며 문제가 발생할 경우에는 신청전이 모든 책원을 부분할 것이다. 귀형에 영체의 확률을 문제 많을 것임을 확약합니다.(inequest you to register/change email ackboss)gay for lesse request and moskyt ditmosacize details and/or moskyte eic.as sisted **gigys<sub>t</sub> h**ereby undertake to assume full labilides and responsibilites for any clerage or loss atieng as a meut of this request and leap you indermified and hold heartiess from and<br>against such damage or lo

신청일 Date of Request: 년YY 월MM **SDD** 산청인(예금주) Name of A/C holder: **ABC Korea Co. Ltd.** 법인/사업자명 Name of Company: ABC Korea Co. Ltd. 인감/서명 Seal/Authorized Signature:

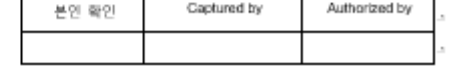

L

After completing the email address update above, enter the application date, the name of the applicant and the name of company and then affix the seal/signature registered with the Bank. If it is not a registered seal or signature, the document may be returned. If you are affixing a corporate seal,

please submit the original application form along with the corporate seal certificate.